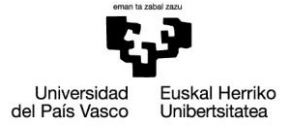

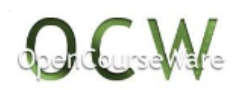

# Tema 2. CONTABILIDAD DE COSTES Y CONTABILIDAD FINANCIERA

# 2.1. Ámbito de trabajo de las dos contabilidades

# *2.1.1. Contabilidad Financiera*

Los usuarios de esta información son tanto **internos** (directivos**)** como **externos**  (proveedores, clientes, administraciones públicas, etc.)

Esta contabilidad está sujeta a una normativa de obligado cumplimiento marcada tanto por la legislación mercantil (fundamentalmente la Ley 16/2007, de 4 de julio, de reforma y adaptación de la legislación mercantil en materia contable para su armonización internacional en base a la normativa de la Unión Europea) como por la norma contable por excelencia: el Plan General de Contabilidad de 2007 y las resoluciones de ICAC (Instituto de Contabilidad y Auditoría de Cuentas).

Los informes resultantes se realizarán a partir de los datos de los grupos de cuentas que van del 1 al 9, obteniéndose obligatoriamente, como mínimo, los siguientes informes:

- El Balance (grupos 1 al 5)
- La Cuenta de Pérdidas y Ganancias (grupos 6 y 7)
- El Estado de cambios en el patrimonio neto (grupos 8 y 9) en algunas empresas.

Esta información y toda aquella que puede elaborarse a partir de esa información (análisis patrimonial, ratios, etc.) no es suficiente para tomar ciertas decisiones, ya que no tiene en cuenta aspectos tan importantes para la dirección como: los costes y rentabilidades de cada objeto de explotación, análisis del rendimiento de cada uno de los distintos centros, etc. Por ello habrá que acudir a la contabilidad interna o de costes, que es la que proporcionará esta clase de información.

# *2.1.2. Contabilidad de Costes o Interna*

Los **usuarios** serán solamente **internos** a la empresa, es decir, los órganos directivos de la empresa.

Esta contabilidad **no está normalizada**, no obstante, se le habilitaba el **grupo 9** del antiguo **Plan General de Contabilidad (1973/1978)** para poder realizar el Diario de la Contabilidad Analítica. La *adscripción de este grupo en el actual Plan de 2007 a la Contabilidad Financiera*, y más concretamente al concepto: "Ingresos imputados al patrimonio neto", provoca que debamos tener mucho cuidado si realizamos el Diario de la Contabilidad Analítica. Aunque nuestra referencia sea el Plan de 1973/1978, por ser la

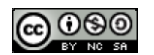

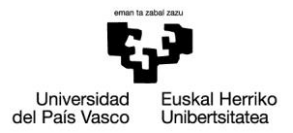

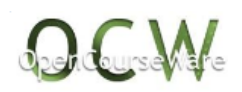

única que existe a nivel de normalización voluntaria de las cuentas, no podemos, para evitar posibles confusiones, utilizar el número 9 para recoger en cuentas las operaciones surgidas en el ámbito interno, de ahí que pueda optarse por una nueva digitación como puede ser el grupo 0.

Para poder alcanzar cualquiera de los objetivos vistos en el tema anterior necesitamos implantar una metodología de Contabilidad de Costes generalmente aceptada, y que será la referencia que utilizaremos a lo largo de todo el material de estudio, desarrollándola más exhaustivamente en posteriores temas. Resumidamente indicaremos que esa metodología consta de cuatro etapas o fases:

## *1ª Fase: Clasificación y reclasificación de los costes*

La contabilidad externa nos proporcionará información en relación con las compras de existencias (fundamental para calcular el posterior consumo de éstas: coste), las inversiones en inmovilizados (para calcular las amortizaciones: coste) y los gastos de explotación (para convertirlos en costes). Sobre estos datos, fundamentalmente, trabajará la contabilidad interna a la hora de elaborar la información relativa a esta primera fase o etapa.

Esa *clasificación* puede realizarse desde otros puntos de vista: según su variabilidad (fijos y variables), según su imputación (directos e indirectos), etc.; a esta clase de estudio se la denomina *reclasificación* de costes.

Esta etapa es fundamental pues si se falla en la entrada de datos al sistema de información interno, todos los cálculos que se realicen posteriormente, y la información resultante, no servirán a los órganos decisores de la empresa para su toma de decisiones. Es por ello que se debe realizar con sumo cuidado y justificando los pasos dados, la incorporación de los distintos conceptos de costes.

Consiguientemente, en esta fase es fundamental diferenciar qué gastos de la contabilidad Financiera (Grupo 6 del PGC) se van a convertir en costes y cuáles no, y si la incorporación va a realizarse por el mismo importe o por otro diferente. La misma Contabilidad de Costes incluso puede introducir conceptos e importes no recogidos en la Contabilidad Financiera, como son los costes-oportunidad.

En esta fase aparece una cuenta fundamental, que es la de *Inventario Permanente (IP)*, que recoge todos los movimientos de cualquier clase de existencia en cualquier momento (de ahí la denominación de Permanente). Si utilizásemos un mayor como forma de representación de ese concepto su movimiento sería, en lo relativo a las materias primas:

- $\triangleleft$  (Debe): Existencias iniciales + Compras de materias primas
- (Haber): Consumo de materias primas

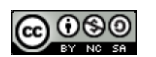

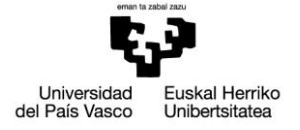

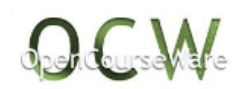

La diferencia entre el debe y haber nos marcará las existencias finales; este dato será el que se suministrará a la contabilidad externa, siempre y cuando la forma de valoración de esas existencias esté en concordancia con la normativa contable financiera vigente.

# *2ª Fase: Localización de costes*

En este caso se analizará la descentralización existente en la empresa (especialmente atendiendo a la organización funcional) para posteriormente repartir los costes entre esos centros (secciones o departamentos). Considerando una empresa productiva o industrial se podrían diferenciar, por ejemplo, entre los centros de aprovisionamiento, transformación, comercial y administración.

## *3ª Fase: Imputación*

Debemos elegir el modelo de coste que aplicaremos. Para el desarrollo de este tema se elige, tanto por su gran utilización como por su fácil comprensión, el modelo de coste funcional (o coste completo industrial) en el que al coste del producto irán los costes de aprovisionamiento y los de producción, el resto de los costes irán a resultados. El mayor del Inventario Permanente de Productos Terminados vendría dado por los siguientes conceptos:

- $\bullet$  (Debe): Existencias iniciales + productos fabricados a precio coste
- (Haber): productos vendidos valorados a precio de coste

El saldo del mayor nos marcará las existencias finales valoradas a precio de coste. De la misma forma que antes, este dato se suministrará a la contabilidad externa para que lo refleje en sus cuentas anuales, siempre que se encuentre esa valoración dentro de su normativa.

Debemos diferenciar lo que es la metodología o modelo o proceso general a utilizar en la Contabilidad de Costes (que consta de las 4 etapas que estamos desarrollando) del modelo o estructura de costes particular. El modelo o estructura será la forma en que la empresa desea repartir los costes calculados en las dos primeras etapas, y que dependerá de los objetivos que se hayan fijado de antemano.

## *4ª Fase: Resultados*

La Contabilidad Externa proporciona, a la Contabilidad Interna, las ventas del ejercicio o periodo en estudio; el hecho de que éstas se cobren o no al contado sólo afectará a la contabilidad externa y no a la interna.

Teniendo en cuenta que se utiliza la estructura funcional o coste completo industrial, los diferentes márgenes y resultados serán:

 $\triangleleft$  Margen industrial = Ventas a precio de venta – Ventas a precio de coste

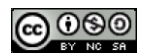

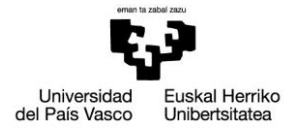

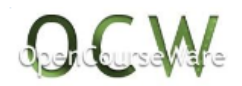

 $\triangleleft$  Margen comercial = Margen industrial – Costes comerciales

 $\bullet$  Resultado del Periodo = Margen comercial – Costes de administración

# 2.2. Metodología detallada de la Contabilidad de Costes

Para conseguir todos los objetivos de la Contabilidad Analítica tendremos que acudir, como ya se ha ido comentando, al **Modelo o Método o Proceso General de la Contabilidad de Costes**. Este modelo se puede confeccionar de dos formas distintas:

- 1) A través de cuadros, los denominados **cálculos extradiarios** (fuera del Diario). Esta es una de las formas de representación de la Contabilidad, donde las filas y columnas hacen la labor del DEBE y HABER de la Teoría de la Partida Doble, elemento esencial para la representación contable. La herramienta que las empresas utilizan mayoritariamente para ello es la hoja Excel, aunque esté incorporada dentro de los sistemas integrados de información (*Enterprise resource planing: ERP*).
- 2) A través de asientos contables, por medio de un libro **Diario**.

Dada su mayor utilización por parte de las empresas y ser considerado como la herramienta más útil, e incluso podría considerarse como la única imprescindible, vamos a detallar exclusivamente la primera forma. Vamos a ahondar para ello en las cuatro etapas o fases de ese modelo general ya comentadas.

# *2.2.1. 1ª Fase: Clasificación y Reclasificación de costes*

Se recogen todos los costes habidos durante el período contable interno, pero que estén relacionados con el objeto de explotación, con su posible reclasificación y con sus cifras económicas correspondientes. Se debe tener en cuenta que las compras de existencias (materias primas, mercaderías, envases, etc.) se pueden considerar como inversiones a corto plazo y sólo se considerarán como coste del ejercicio en el caso de que se consuman (para incorporarse al proceso productivo o para venderse).

# *2.2.2. 2ª Fase: Localización de costes*

En algunos casos esta etapa se suele suprimir pasando de la primera a la tercera etapa, en especial, cuando la mayor parte de los costes son directos a los objetos de explotación. El reparto de los costes entre las secciones (departamentos o centros) se utiliza fundamentalmente para facilitar la imputación de los costes indirectos entre los objetos de explotación. Otro objetivo que se busca con este reparto es controlar los costes originados por cada centro, de forma que pueda gestionarse mejor ese lugar de costes, como área de responsabilidad de un determinado directivo; esta orientación es importante en las empresas que priorizan los actos decisionales compartidos.

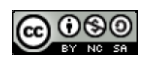

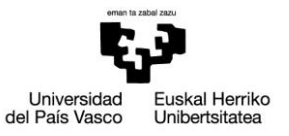

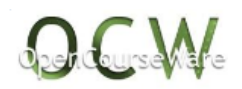

En el *primer cuadro* que realizaremos, se recogerá *la clasificación, la posible reclasificación y la localización*. Son cuadros de doble entrada, en donde, por un lado, está recogida la primera etapa y, por otro lado, la segunda etapa.

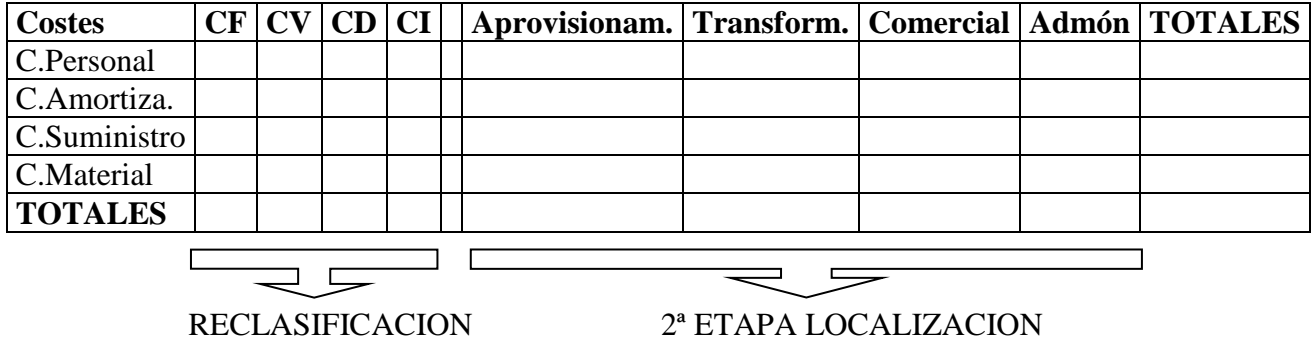

CV: Costes Variables

CF: Costes Fijos

CD: Costes Directos a los productos

CI: Costes Indirectos a los productos

Para realizar correctamente esta fase se necesitará previamente confeccionar un *diagrama de fabricación* completo, en donde se recojan todas las etapas necesarias para la fabricación de los distintos productos.

Un ejemplo de diagrama de fabricación sería el siguiente:

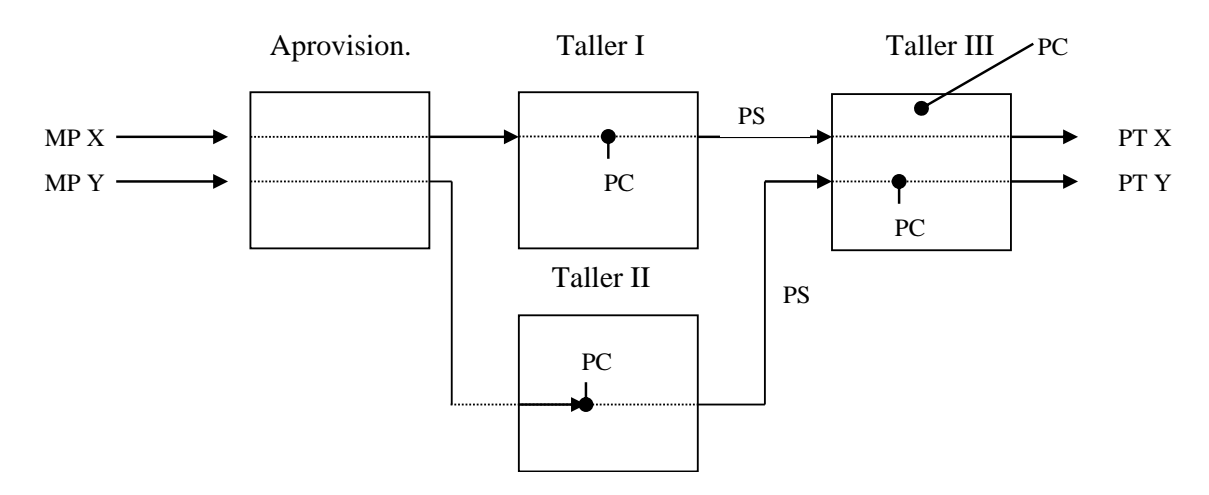

Los productos en curso (PC) son los que están en elaboración en algún taller o centro de transformación y que no están del todo acabados en el centro correspondiente. Los productos semiterminados (PS) son aquellos que ya se han terminado totalmente en algún o algunos centros de transformación, pero falta todavía su transformación, en algún o algunos centros, para convertirse en productos terminados (PT).

El seguimiento del diagrama de fabricación va a marcar los costes que van a repercutir a los productos.

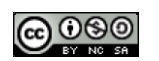

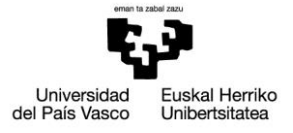

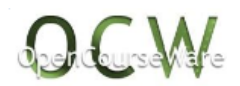

## *2.2.3. 3ª Fase: Imputación de Costes*

En primer lugar, se deberán determinar los *objetos de explotación*, ya recogidos en el diagrama de fabricación.

En segundo lugar, se elegirá un *modelo de costes* en concreto; en nuestro caso aplicaremos la "estructura funcional" o "coste completo industrial", en donde se incorporarán a los productos exclusivamente los costes que están relacionados con la fabricación de los mismos.

Suponiendo que: se trabaja con dos productos  $(X \in Y)$ ; que existen productos en curso y que el consumo de materias primas se carga directamente a los productos; el *cuadro,* en el que se recogen los distintos costes que deben tenerse en cuenta a la hora de calcular el *coste de la producción terminada* durante el ejercicio, será el siguiente:

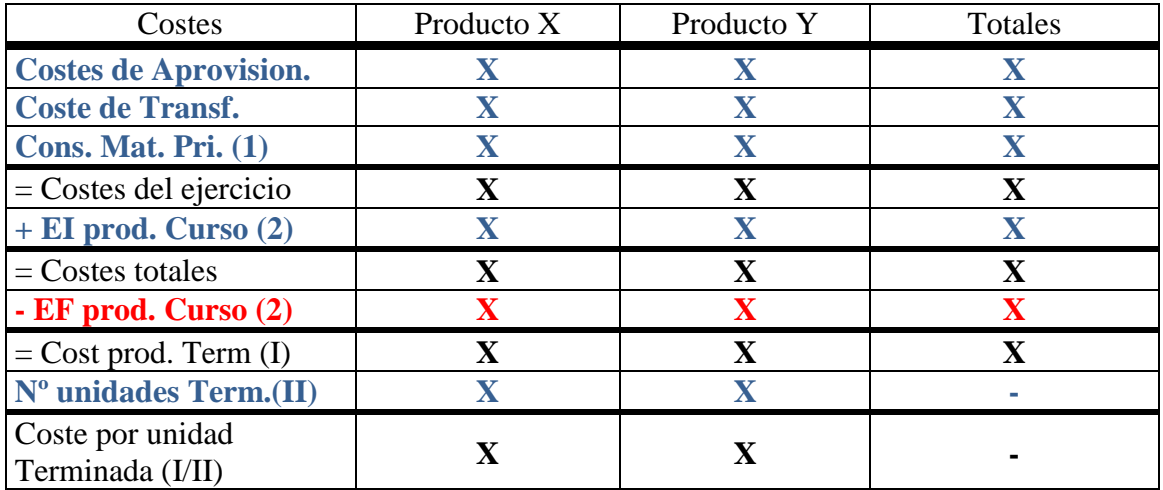

## NOTAS:

- Las X significan que existen cifras, y las – que no procede incorporarlas.

- Los cuadros que se realicen son los informes elaborados por la Contabilidad de Costes.

- Cualquier cálculo o comentario a realizar se aconseja recogerlo aparte del cuadro, incorporándose para ello un número de referencia en el cuadro.

(1) El coste de los *materiales consumidos* se puede cargar a la fase de *localización* o a la fase de *imputación* directamente, siendo ambas excluyentes.

- En España, el grupo 9 del Plan 1973/1978 recomienda que se carguen directamente a la sección de aprovisionamiento.
- En otros países, se suelen cargar directamente al centro que las utiliza (como en el cuadro anterior), o bien, se imputan directamente a los productos que las han utilizado (como se refleja en este cuadro).

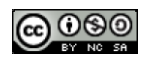

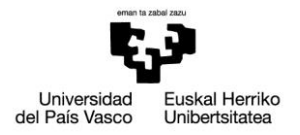

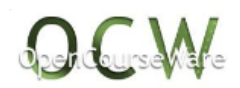

(2) Las diferencias entre las existencias iniciales y finales de los productos en curso recogen la variación de existencias de productos en curso.

En esta fase, el cuadro precedente debe acompañarse con una *ficha de inventario* para cada clase de existencia que tenga la empresa. Es posible que alguna ficha de inventario se haya tenido que empezar a confeccionar antes. La existencia de una ficha de inventario es fundamental para controlar el flujo de movimientos de todas las existencias, así como su valoración (y como ya vimos, uno de los objetivos principales de esta disciplina), es lo que hemos ido denominado como Inventarios Permanentes.

Ejemplo de ficha de inventario:

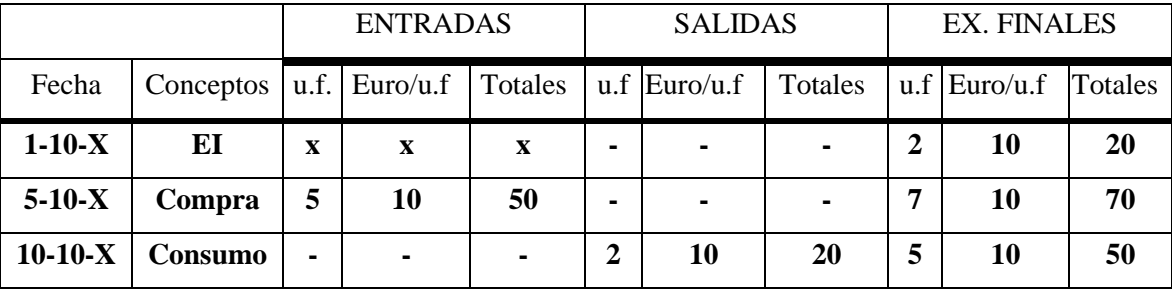

NOTA: u. f.: unidades físicas.

Las entradas serán a precio de adquisición (materias primas) o coste de producción (productos terminados) si se siguiese la normativa del PGC o cualquier otro criterio de valoración que se considerase adecuado para la Contabilidad Interna.

Por tanto, habrá que determinar los *criterios de valoración de las entradas* (en los productos terminados será el modelo de costes elegido el que determinará ese valor) *como los de las salidas* (FIFO –primera entrada, primera salida-, LIFO –última entrada, primera salida, PMP –precio Medio Ponderado-, etc.).

Tanto las formas de valoración de las entradas como de las salidas serán explicadas en un tema posterior.

# *2.2.4. 4ª Fase: Márgenes y resultados*

El cuadro que se confeccione dependerá del modelo elegido en la etapa anterior. En nuestro caso al elegir el modelo funcional tendremos:

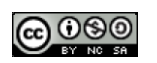

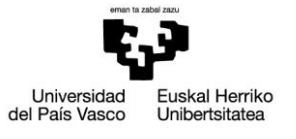

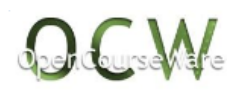

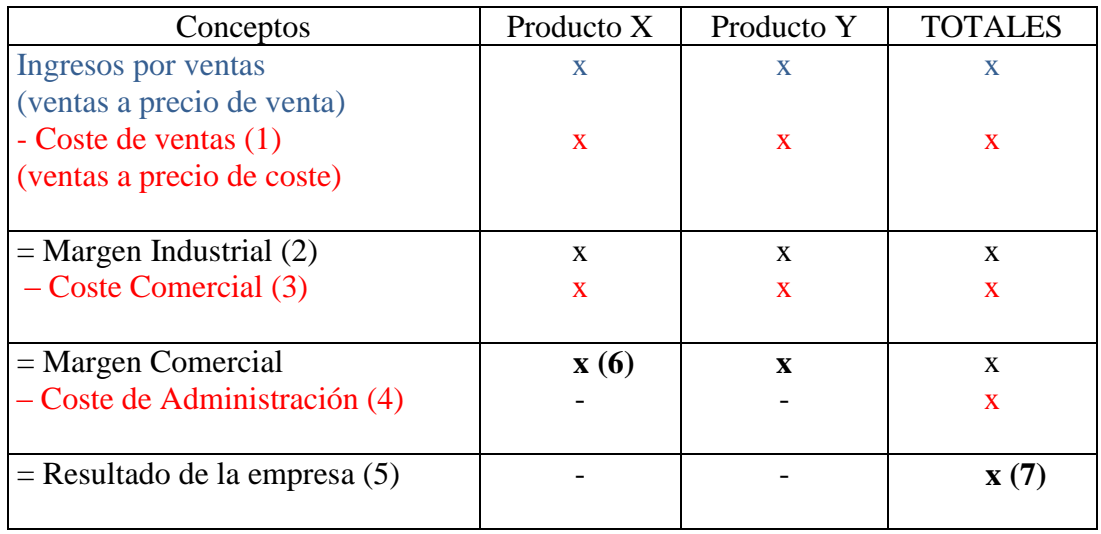

- (1) Se tendrá que tener en cuenta tanto el modelo de costes que se va utilizando como el criterio de valoración de las salidas de las existencias.
- (2) El nombre que le demos dependerá del modelo utilizado.
- (3) Depende de la información que dispongamos, el coste comercial irá a cada producto o directamente a totales. Por ejemplo, si el gasto de publicidad es para el lanzamiento de un producto en concreto, aquél se cargará a ese producto en particular, pero si es para publicitar todos los productos de la empresa se imputará directamente a la columna de totales.
- (4) El coste de administración normalmente se imputa a la columna de totales. No es aconsejable repartirlo entre los productos.
- (5) El resultado que nos proporciona la contabilidad interna o analítica puede ser distinto que el proporcionado por la contabilidad externa.
- (6) Este dato indica si el producto es o no rentable.
- (7) Este dato nos indica si la empresa en su conjunto es o no rentable.

Puede pasar que, aunque el producto sea rentable, la empresa en su conjunto no lo sea. Esto nos servirá para tomar decisiones en cuanto a los ajustes necesarios dentro de la empresa para reconducir esta situación: aumentar el precio de venta, reducir los costes, eliminar el producto, etc. La contabilidad interna va a proporcionar los resultados de las distintas alternativas para que los directivos/as de la empresa puedan adoptar las decisiones adecuadas. A la hora de la toma de decisiones, en muchos casos, es aconsejable la utilización de distintos modelos.

# 2.3. Diferencias entre las dos contabilidades

Las diferencias más ostensibles, y ya comentadas en parte en puntos anteriores, son:

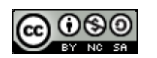

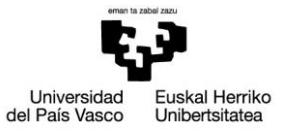

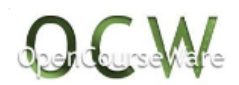

# *2.3.1. Según la obligatoriedad normativa*

- $\beta$  C. Externa: es de aplicación obligatoria para las empresas y deben cumplirse con unos principios y unas normas de valoración determinadas.
- C. Interna: no es obligatoria por Ley. Es la dirección la que fija los criterios a aplicar.

## *2.3.2. Según las reglas por las que se rigen*

- C. Externa: se regulan mediante normas rígidas, establecidas por la normativa oficial.
- C. Interna: existe flexibilidad total, según el criterio de la persona responsable de la empresa o la persona responsable de la implantación del sistema de costes. En este punto, hay que destacar los aspectos éticos a la hora de establecer las reglas de juego sobre las que se va a basar la información resultante, pues dependiendo de ésta, las decisiones de las personas directivas pueden ser diferentes.

### *2.3.3. Documentos con los que trabajan*

- C. Externa: están estandarizados (normalizados) por la normativa contable y corresponden a las Cuentas Anuales (Cuenta de Pérdidas y Ganancias, Balance, Memoria, Estado de Cambios en el Patrimonio Neto y Estado de Flujos de Tesorería).
- C. Interna: son documentos internos que se adaptan a cada empresa en particular. No están normalizados o regulados por ninguna normativa.

#### *2.3.4. Según los objetivos*

- C. Externa: son prioritariamente financieros. Lo que interesa son los cobros y los pagos. Aunque se realiza un análisis económico, éste resulta muy superficial (en términos generales de la entidad, sin detenerse en otras unidades de negocio más pequeñas: productos, secciones o centros, clientes, etc.).
- C. Interna: son exclusivamente económicos. Lo que interesa son los ingresos, costes, resultados, productividades, etc.

#### *2.3.5. Según los usuarios de la información*

- C. Externa: la utilizan tanto usuarios externos como internos a la empresa.
- C. Interna: es información que solo va a los usuarios internos (la dirección).

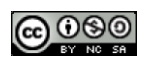

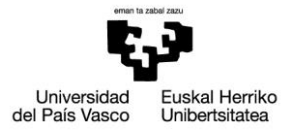

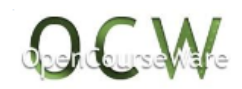

*2.3.6. Según la prioridad en los requisitos informativos o características cualitativas de la información contable*

- La Contabilidad Financiera al ser una información que debe transmitir confianza (**fiabilidad**) por ser múltiples los destinatarios externos que acuden a ella (inversores, proveedores, público en general, etc.) debe ser *objetiva*, es decir, que la información no dependa del criterio de quien la elabora. Por tanto, debe supeditarse a unos criterios de obligado cumplimiento (llámense Principios de Contabilidad Generalmente Aceptados, Normas de Valoración, etc.) que son asumidos por toda la comunidad contable. Además, la Contabilidad Financiera debe ser *verificable*, para dar una mayor objetividad e imparcialidad, de ahí, que existen profesionales (auditoras/es) especializadas/os en la revisión contable o auditoría.
- Desde la óptica de la Contabilidad de Gestión, al ser una información no sujeta a normativa y estar además dirigida a usuarios internos, *se debe priorizar la relevancia, sobre la verificabilidad u objetividad*. No importan tanto estos dos últimos requisitos si se mantiene el anterior. *Una información es relevante cuando es útil para el destinatario de esa información*, y este punto debe prevalecer por encima de cualquier otro en el ámbito de nuestra disciplina, y aunque ello conlleve incumplir alguna normativa externa. En cualquier caso, la obtención de cualquier clase de información debe supeditarse al requisito de economicidad (el coste de la obtención de la información no debe superar las ventajas que proporciona esa información).

La *Contabilidad Interna desarrolla los grupos 6 (gastos), 7 (ingresos) y 3 (existencias) de la Contabilidad Externa*, en lo relativo a las operaciones de explotación que es su marco de actuación, pues no va a estudiar operaciones extraordinarias o excepcionales.

# 2.4. Enlace de las dos contabilidades

Existen dos sistemas de enlace, el **monismo** y el **dualismo**.

## *2.4.1. Monismo*

Consiste en la existencia de un solo Diario (en el caso de utilizarse) y un solo Plan de Cuentas para las dos contabilidades, estando mezcladas ambas contabilidades.

## **Inconvenientes:**

- Son sistemas y ritmos de trabajo distintos.
- Sus previsiones son distintas, ya que su horizonte temporal también es distinto.
- Sus periodos contables son distintos. En contabilidad interna hablamos normalmente de meses o trimestres, mientras que en contabilidad externa suele trabajarse con semestres o años.
- Mezcla de conceptos heterogéneos. En contabilidad interna hablamos de costes, en contabilidad externa de gastos, y no tienen por qué coincidir ambos conceptos.

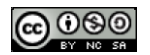

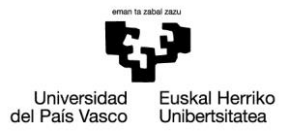

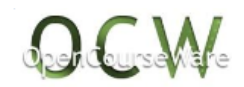

Por tanto, se puede afirmar que no es un sistema recomendable. Este sistema fue rechazado por el grupo 9 del antiguo plan español (PGC 1973/1978)

Dentro del Monismo existen dos variantes:

- Monismo Puro o Radical: se suele utilizar cuando la producción total se refiere a un solo producto y a un solo taller. Contará con un único plan de cuentas fundamentalmente orientado a la contabilidad externa.
- Monismo Moderado: la Contabilidad Interna utilizará algunas cuentas que son exclusivas de ella, pero el mayor análisis se realizará fuera del diario (a través de los cuadros vistos). Se utiliza en sistemas de producción un poco más complicados que en el caso anterior.

## *2.4.2. Dualismo*

Cada contabilidad cuenta con su propio Plan de Cuentas y su propio Diario. Existen dos versiones:

- Dualismo Puro: son contabilidades totalmente independientes. Cada una tiene su propia fuente de recogida de datos, lo que significa que en muchos casos se duplica el trabajo.
- Dualismo Moderado: son contabilidades diferenciadas, aunque, a diferencia del anterior, se suministran información entre sí a través de la **cuenta de enlace** de *Control Externo*.

Este es el modelo que recomendaba el grupo 9 del PGC de 1973/1978, y es el más recomendable para su utilización en el caso de que alguna empresa opte por realizar el Diario, aunque no suele darse prácticamente.

Llegados aquí, merece detenernos en señalar las distintas formas con las que se pueden llevar las existencias, pues su elección condiciona los sistemas de enlace de las dos contabilidades.

# 2.5. Sistemas o modelos de contabilización de las existencias

## *2.5.1. Especulativo*

Es el que desarrolla el PGC de 2007 y aunque es recomendada su utilización, no es obligatoria.

Para una mejor compresión de los dos sistemas vamos a realizar un pequeño ejemplo comparativo de una empresa comercial (no consideramos el IVA a estos efectos).

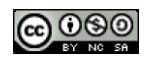

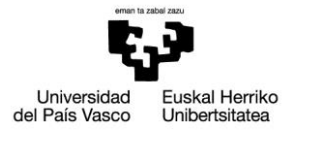

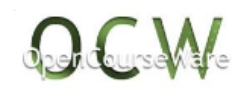

- $\triangle$  Existencias iniciales de mercaderías = 0
- Compras en efectivo 5 unidades físicas (u.f.) x  $1 \in \mathbb{S} = 5 \in$ .
- $\triangle$  Ventas en efectivo de 3 uf. x 2 € = 6 €.

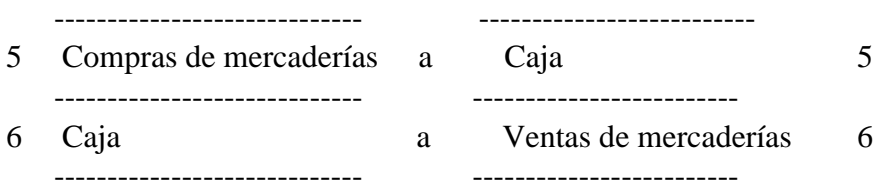

## *Críticas a este sistema*

- 1. Existen diferentes criterios de valoración en las entradas y salidas de las existencias (precio de coste frente y precio de venta), con lo que es imposible la consecución de los otros objetivos.
- 2. No se consigue saber cuáles son las existencias en almacén en cada momento.
- 3. No se sabe el resultado de cada operación de compra-venta. No se sabe si ha habido beneficio o pérdida.
- 4. Utilizamos diferentes cuentas para recoger los distintos movimientos de las mercaderías: compras, ventas, existencias y variación de existencias.

## **Parte de estas críticas evidencian que no se puedan conseguir algunos de los objetivos de la contabilidad interna, de ahí que no sea un sistema recomendable para ésta.**

Con este sistema, para saber el resultado de la empresa se deberá realizar en primer lugar un análisis de las existencias finales que existen al cierre y posteriormente hallar el resultado. Para ello utilizaremos una cuenta de regularización de las existencias, que es la "Variación de existencias".

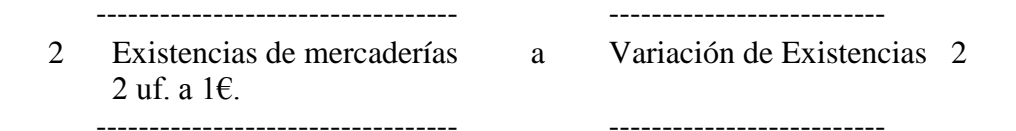

Siendo entonces, el efecto en la cuenta de resultados la siguiente:

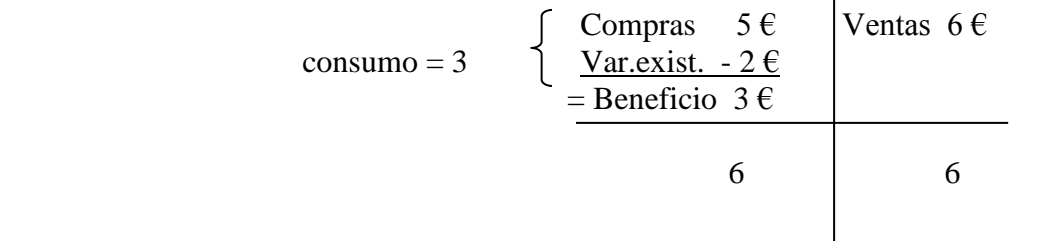

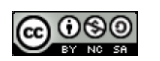

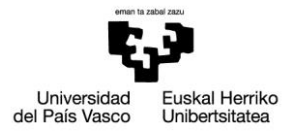

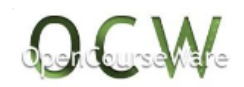

## *2.5.2. Administrativo*

Con este procedimiento se subsanarán los cuatro inconvenientes anteriores. Todos los movimientos de las mercaderías se van a denominar *Inventario Permanente* (IP) de Mercaderías, y tanto las entradas como las salidas se van a valorar a precio de coste.

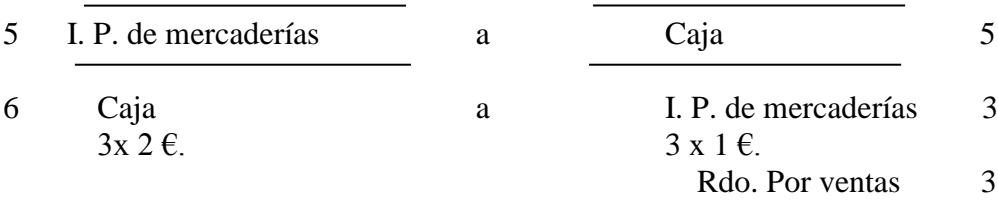

El mayor de la cuenta IP de mercaderías sería:

#### Inventario Permanente de mercaderías

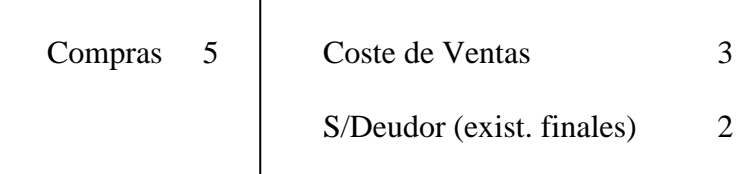

Con este procedimiento conseguimos saber el resultado de cada operación de compraventa, denominamos todas las existencias de la misma clase de igual manera, las valoramos con el mismo criterio de valoración y en cada momento la empresa sabe el importe de las existencias que tiene en almacén.

Todo esto nos lleva afirmar que el **sistema monista** sólo puede utilizarse con el **procedimiento administrativo,** pues de esa forma se consiguen los objetivos marcados para las dos contabilidades.

El empleo del *sistema dualista* conlleva la utilización del *procedimiento especulativo para la contabilidad externa* (aunque pudiera en algún caso utilizarse el administrativo) y, lógicamente, el *procedimiento administrativo* para la *contabilidad interna*, ya que es éste el procedimiento con que se alcanzan los objetivos establecidos.

En todo caso la utilización del procedimiento administrativo es imprescindible para alcanzar los objetivos de la contabilidad interna.

# 2.6. Diferencias de resultados en las dos contabilidades

La Contabilidad Interna o de Costes sólo recoge las operaciones relacionadas con la explotación de la empresa, y no con operaciones financieras o atípicas. Por ello, conceptos

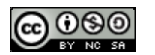

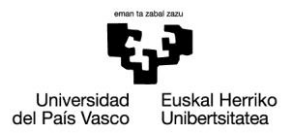

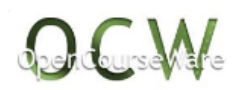

como gastos financieros, deterioro por operaciones comerciales, resultados por enajenación de inmovilizado, etc. no son considerados desde la óptica de esta contabilidad. Este aspecto es muy importante para depurar los datos de entrada al sistema de información en la primera fase de la metodología expuesta.

En consecuencia, es lógico considerar que es muy difícil que ambos resultados coincidan. Sin embargo, aún en el caso de que nos centrásemos en los resultados de explotación, en las dos contabilidades veríamos que normalmente los resultados de explotación de la contabilidad interna son diferentes a los resultados de explotación de la contabilidad externa, ya que, por un lado, tenemos que:

 $\beta$  Los resultados de explotación en Contabilidad Interna = Ingresos – Costes de explotación\*

Mientras que, en el otro caso:

- $\beta$  Los resultados de explotación en Contabilidad Externa = Ingresos Gastos de explotación
- \* Estos costes dependerán del modelo de costes elegido.

La diferencia suele venir marcada, especialmente, en la comparación de las partidas de costes y de la de gastos, que vamos a analizar a continuación, de igual manera que haremos luego con los ingresos.

## *2.6.1. Diferencias entre gastos y costes*

- 1º. **Hay Gastos que no son costes**. Por ej.: Las pérdidas por deterioro de existencias son un gasto que no se considera como coste. La Contabilidad Externa o Financiera tiene en cuenta la corrección valorativa, realizada al cierre del ejercicio, por el deterioro de carácter reversible en las existencias. Sin embargo, la Contabilidad de Costes no la considera, sólo recoge las pérdidas irreversibles de las existencias provocadas por distintos motivos: mermas, robos, etc.
- 2º. **Hay Costes que no son Gastos**. Por ejemplo: los costes de oportunidad. Entre estos se puede citar a:
	- La remuneración de la persona empresaria. La persona propietaria y al mismo tiempo directiva de la empresa –por ejemplo, gerente- (en empresas donde la persona física es la misma que la personalidad jurídica) realiza una función esencial en la empresa, que si no la realizase debería realizarla otra persona a la que contratase, que a cambio obtendría una contraprestación económica; luego, la función que realiza es necesaria, y por ello, debe considerarse el coste de esa función (no es lógico que si lo realiza la persona empresaria no se considere como

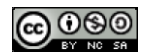

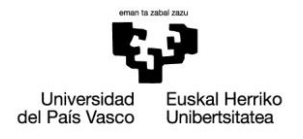

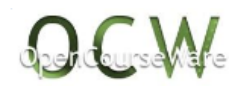

coste, pero si la realiza otra persona externa contratada por la empresa sí se considere).

- El coste de los recursos financieros propios. Si el coste de los recursos financieros ajenos se considera como coste, de la misma forma debería considerarse el coste de los recursos propios (por ejemplo, dividendos) independientemente, como en el caso anterior, que la contabilidad financiera no los considere como gastos.
- 3º. **Gastos que son Costes, pero por cuantías diferentes**. Por ejemplo: las amortizaciones son distintas algunas veces en las dos contabilidades:
	- En la Contabilidad Externa la depreciación del inmovilizado se calcula, normalmente, en función de la depreciación física.
	- En la Contabilidad de Costes se pueden calcular las amortizaciones dependiendo del bien inmovilizado, en función de la depreciación física (por el simple paso del tiempo) o funcional (por la función o actividad realizada por ese inmovilizado).
- 4º. **Costes que se calculan a priori** y son distintos a los costes reales. Estas estimaciones solamente se realizan en contabilidad interna. Por ejemplo: las mermas, o diferencias de inventario pre-calculadas, de cada una de las existencias que tiene la empresa calculadas antes de que comience el ejercicio. La contabilidad externa no admite incorporar como gasto una estimación de las pérdidas (por robos, mermas, deterioro…) que vamos a tener de las distintas clases de existencias.
- 5º. **La imputación de los gastos/costes a los productos** suele realizarse de forma diferente. En contabilidad externa se está obligado a llevar un modelo de costes concreto (ver en el PGC 2007 la Norma de Valoración 10ª y la Resolución 14 de abril de 2015 del ICAC) mientras que en contabilidad interna se puede utilizar cualquier modelo dependiendo de las necesidades de información que tenga la dirección de la empresa.

## *2.6.2. Diferencias entre ingresos*

Hay **Ingresos calculados** por la contabilidad interna que no son **ingresos reales**. Por ejemplo, para conocer si un centro de transformación intermedio es rentable o no, se deberá determinar cuáles son sus ingresos calculados (estimaciones de ingresos), aspecto éste que obviamente no realiza la Contabilidad Financiera o Externa.

# 2.7. Flujos de información entre las dos contabilidades

La contabilidad **externa suministra** a la interna los datos correspondientes a los **grupos 6** (compras y gastos) **y 7** (ventas e ingresos).

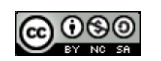

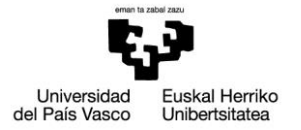

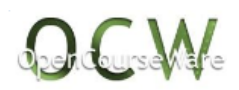

La contabilidad **interna suministrará** a la externa los datos correspondientes al **grupo 3,** existencias (Inventarios Permanentes en contabilidad interna), para que ésta los incorpore a sus Cuentas Anuales (tanto en la cuenta de Pérdidas y Ganancias –variación de existencias- como en el Balance), siempre y cuando el método o criterio de valoración elegido sea compatible con la normativa de la contabilidad financiera.

Si se confeccionase un diario, toda esta información aparecería recogida en el diario de la contabilidad interna a través de la **cuenta de enlace** entre las dos contabilidades, que es la de **control externo**; una vez más recordamos que estamos eligiendo el sistema *dualista moderado* como sistema de enlace de las dos contabilidades.

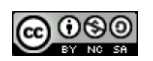